# **IceGrid Properties**

On this page:

- [IceGrid.InstanceName](#page-0-0)
- **•** [IceGrid.Node.AllowEndpointsOverride](#page-1-0)
- [IceGrid.Node.AllowRunningServersAsRoot](#page-1-1)
- [IceGrid.Node.AdapterProperty](#page-1-2)
- [IceGrid.Node.CollocateRegistry](#page-1-3)
- [IceGrid.Node.Data](#page-1-4)
- [IceGrid.Node.DisableOnFailure](#page-2-0)
- [IceGrid.Node.Name](#page-2-1)
- [IceGrid.Node.Output](#page-2-2)
- [IceGrid.Node.PrintServersReady](#page-2-3)
- [IceGrid.Node.ProcessorSocketCount](#page-2-4)
- **•** [IceGrid.Node.PropertiesOverride](#page-3-0)
- [IceGrid.Node.RedirectErrToOut](#page-3-1)
- [IceGrid.Node.Trace.Activator](#page-3-2)
- [IceGrid.Node.Trace.Adapter](#page-3-3)
- [IceGrid.Node.Trace.Patch](#page-4-0)
- [IceGrid.Node.Trace.Replica](#page-4-1)
- [IceGrid.Node.Trace.Server](#page-4-2)
- [IceGrid.Node.UserAccountMapper](#page-4-3)
- [IceGrid.Node.UserAccounts](#page-5-0)
- [IceGrid.Node.WaitTime](#page-5-1)
- [IceGrid.Registry.AdminCryptPasswords](#page-5-2)
- [IceGrid.Registry.AdminPermissionsVerifier](#page-5-3)
- [IceGrid.Registry.AdminSessionFilters](#page-6-0)
- [IceGrid.Registry.AdminSessionManager.AdapterProperty](#page-6-1)
- [IceGrid.Registry.AdminSSLPermissionsVerifier](#page-6-2)
- [IceGrid.Registry.Client.AdapterProperty](#page-6-3)
- **•** [IceGrid.Registry.CryptPasswords](#page-7-0)
- [IceGrid.Registry.Data](#page-7-1)
- [IceGrid.Registry.DefaultTemplates](#page-7-2)
- [IceGrid.Registry.DynamicRegistration](#page-7-3)
- [IceGrid.Registry.Internal.AdapterProperty](#page-7-4)
- [IceGrid.Registry.NodeSessionTimeout](#page-8-0)
- [IceGrid.Registry.PermissionsVerifier](#page-8-1)
- [IceGrid.Registry.ReplicaName](#page-8-2)
- [IceGrid.Registry.ReplicaSessionTimeout](#page-8-3)
- [IceGrid.Registry.Server.AdapterProperty](#page-8-4)
- [IceGrid.Registry.SessionFilters](#page-9-0)
- [IceGrid.Registry.SessionManager.AdapterProperty](#page-9-1)
- [IceGrid.Registry.SessionTimeout](#page-9-2)
- [IceGrid.Registry.SSLPermissionsVerifier](#page-9-3)
- [IceGrid.Registry.Trace.Adapter](#page-9-4)
- [IceGrid.Registry.Trace.Application](#page-10-0)
- [IceGrid.Registry.Trace.Locator](#page-10-1)
- [IceGrid.Registry.Trace.Node](#page-10-2)
- [IceGrid.Registry.Trace.Object](#page-10-3)
- [IceGrid.Registry.Trace.Patch](#page-11-0)
- [IceGrid.Registry.Trace.Replica](#page-11-1)
- [IceGrid.Registry.Trace.Server](#page-11-2)
- [IceGrid.Registry.Trace.Session](#page-11-3)
- [IceGrid.Registry.UserAccounts](#page-12-0)

## <span id="page-0-0"></span>IceGrid.InstanceName

### **Synopsis**

IceGrid.InstanceName=name

### **Description**

Specifies an alternate identity category for the [well-known IceGrid objects](https://doc.zeroc.com/display/Ice35/Well-Known+Registry+Objects). If defined, the identities of the IceGrid objects become:

name/AdminSessionManager name/AdminSessionManager-replica name/AdminSSLSessionManager name/AdminSSLSessionManager-replica name/NullPermissionsVerifier name/NullSSLPermissionsVerifier name/Locator name/Query name/Registry name/Registry-replica name/RegistryUserAccountMapper name/RegistryUserAccountMapper-replica name/SessionManager name/SSLSessionManager

If not specified, the default identity category is IceGrid.

# <span id="page-1-0"></span>IceGrid.Node.AllowEndpointsOverride

### **Synopsis**

IceGrid.Node.AllowEndpointsOverride=num

If num is set to a non-zero value, an IceGrid node permits servers to override previously set endpoints even if the server is active. Setting this property to a non-zero value is necessary if the servers managed by the node use the object adapter operation refreshPublishedEndpoints. The default value of num is zero.

# <span id="page-1-1"></span>IceGrid.Node.AllowRunningServersAsRoot

### **Synopsis**

IceGrid.Node.AllowRunningServersAsRoot=num

If num is set to a non-zero value, an IceGrid node will permit servers started by the node to run with super-user privileges. Note that you should not set this property unless the node uses a secure endpoint; otherwise, clients can start arbitrary processes with super-user privileges on the node's machine.

The default value of num is zero.

# <span id="page-1-2"></span>IceGrid.Node.AdapterProperty

### **Synopsis**

IceGrid.Node.AdapterProperty=value

### **Description**

An IceGrid node uses the [ad](https://doc.zeroc.com/display/Ice35/Ice+Object+Adapter+Properties)apter name IceGrid.Node for the object adapter that the registry contacts to communicate with the node. Therefore, ad [apter properties](https://doc.zeroc.com/display/Ice35/Ice+Object+Adapter+Properties) can be used to configure this adapter.

# <span id="page-1-3"></span>IceGrid.Node.CollocateRegistry

### **Synopsis**

IceGrid.Node.CollocateRegistry=num

### **Description**

If num is set to a value larger than zero, the [node](https://doc.zeroc.com/display/Ice35/icegridnode) collocates the IceGrid registry.

<span id="page-1-4"></span>The collocated registry is configured with the same properties as the standalone IceGrid registry.

# IceGrid.Node.Data

### **Synopsis**

IceGrid.Node.Data=path

### **Description**

Defines the path of the IceGrid node [data directory](https://doc.zeroc.com/display/Ice35/icegridnode#icegridnode-data). The node creates distrib, servers, and tmp subdirectories in this directory if they do not already exist. The distrib directory contains [distribution](https://doc.zeroc.com/display/Ice35/Application+Distribution) files downloaded by the node from an IcePatch2 server. The servers directory contains configuration data for each [deployed server](https://doc.zeroc.com/display/Ice35/Using+IceGrid+Deployment). The tmp directory holds temporary files.

## <span id="page-2-0"></span>IceGrid.Node.DisableOnFailure

### **Synopsis**

IceGrid.Node.DisableOnFailure=num

### **Description**

The node considers a server to have terminated improperly if it has a non-zero exit code or if it exits due to one of the signals SIGABRT, SIGBUS, SIG ILL, SIGFPE, or SIGSEGV. The node marks such a server as disabled if num is a non-zero value; a [disabled server](https://doc.zeroc.com/display/Ice35/IceGrid+Troubleshooting) cannot be activated on demand. For values of num greater than zero, the server is disabled for num seconds. If num is a negative value, the server is disabled indefinitely, or until it is explicitly enabled or started via an administrative action. The default value is zero, meaning the node does not disable servers in this situation.

# <span id="page-2-1"></span>IceGrid.Node.Name

### **Synopsis**

IceGrid.Node.Name=name

### **Description**

Defines the name of the IceGrid node. All nodes using the same registry must have unique names; a node refuses to start if there is a node with the same name running already. This property must be defined for each node.

# <span id="page-2-2"></span>IceGrid.Node.Output

### **Synopsis**

IceGrid.Node.Output=path

### **Description**

Defines the path of the IceGrid node output directory. If set, the node redirects the stdout and stderr output of the started servers to files named s erver.out and server.err in this directory. Otherwise, the started servers share the stdout and stderr of the node's process.

# <span id="page-2-3"></span>IceGrid.Node.PrintServersReady

### **Synopsis**

IceGrid.Node.PrintServersReady=token

### **Description**

The IceGrid node prints "token ready" on standard output after all the servers managed by the node are ready. This is useful for scripts that wish to wait until all servers have been started and are ready for use.

## <span id="page-2-4"></span>IceGrid.Node.ProcessorSocketCount

### **Synopsis**

IceGrid.Node.ProcessorSocketCount=num

### **Description**

This property sets the number of processor sockets. This value is reported by the [icegridadmin](https://doc.zeroc.com/display/Ice35/icegridadmin+Command+Line+Tool#icegridadminCommandLineTool-IceGridCommandLineUtility) node sockets command. On Windows Vista (or later), Windows Server 2008 (or later), and Linux systems, the number of processor sockets is set automatically by the Ice run time. On other systems, the run time cannot obtain the socket count from the operating system; you can use this property to set the number of processor sockets manually on such systems.

# <span id="page-3-0"></span>IceGrid.Node.PropertiesOverride

## **Synopsis**

IceGrid.Node.PropertiesOverride=overrides

### **Description**

Defines a list of properties that override the properties defined in server deployment descriptors. For example, in some cases it is desirable to set the property [Ice.Default.Host](https://doc.zeroc.com/display/Ice35/Ice+Default+and+Override+Properties#IceDefaultandOverrideProperties-Ice.Default.Host) for servers, but not in server deployment descriptors. The property definitions must be separated by white space.

# <span id="page-3-1"></span>IceGrid.Node.RedirectErrToOut

### **Synopsis**

IceGrid.Node.RedirectErrToOut=num

### **Description**

If num is set to a value larger than zero, the stderr of each started server is redirected to the server's stdout.

## <span id="page-3-2"></span>IceGrid.Node.Trace.Activator

### **Synopsis**

IceGrid.Node.Trace.Activator=num

### **Description**

The activator trace level:

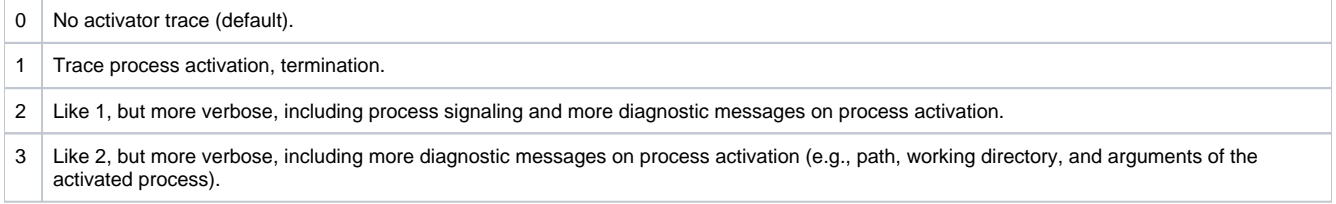

## <span id="page-3-3"></span>IceGrid.Node.Trace.Adapter

### **Synopsis**

IceGrid.Node.Trace.Adapter=num

### **Description**

The object adapter trace level:

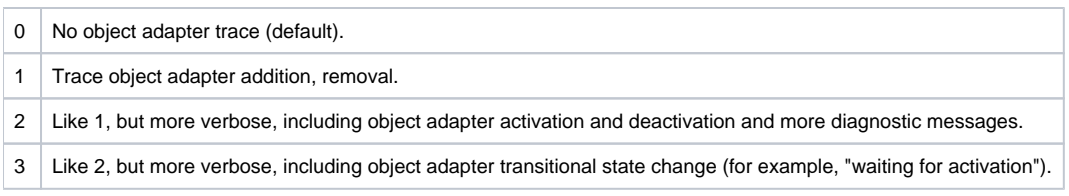

# <span id="page-4-0"></span>IceGrid.Node.Trace.Patch

## **Synopsis**

IceGrid.Node.Trace.Patch=num

### **Description**

The patch trace level:

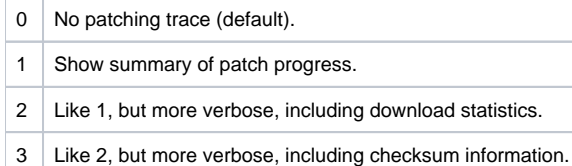

# <span id="page-4-1"></span>IceGrid.Node.Trace.Replica

### **Synopsis**

IceGrid.Node.Trace.Replica=num

### **Description**

The replica trace level:

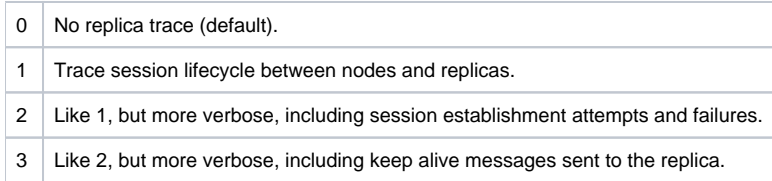

# <span id="page-4-2"></span>IceGrid.Node.Trace.Server

## **Synopsis**

IceGrid.Node.Trace.Server=num

### **Description**

The server trace level:

<span id="page-4-3"></span>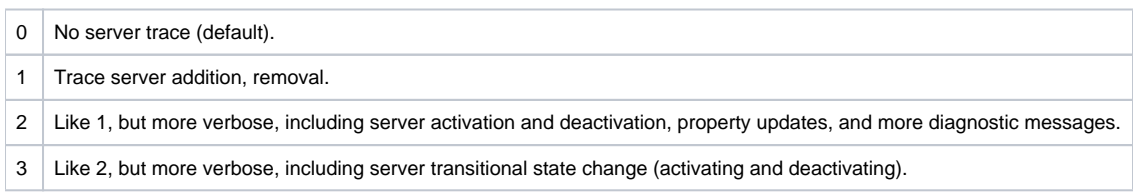

# IceGrid.Node.UserAccountMapper

### **Synopsis**

IceGrid.Node.UserAccountMapper=proxy

### **Description**

Specifies the proxy of an object that implements the IceGrid::UserAccountMapper interface for [customizing](https://doc.zeroc.com/display/Ice35/IceGrid+Server+Activation#IceGridServerActivation-users) the user accounts under which servers are activated. The IceGrid node invokes this proxy to map session identifiers (the user ID for sessions created with a user ID and password, or the distinguished name for sessions created from a secure connection) to user accounts.

As a proxy property, you can configure additional [aspects of the proxy](https://doc.zeroc.com/display/Ice35/Ice+Proxy+Properties) using properties.

# <span id="page-5-0"></span>IceGrid.Node.UserAccounts

### **Synopsis**

IceGrid.Node.UserAccounts=file

### **Description**

Specifies the file name of an IceGrid node user account map file. Each line of the file must contain an identifier and a user account, separated by white space. The identifier will be matched against the client session identifier (the user ID for sessions created with a user ID and password, or the distinguished name for sessions created from a secure connection). This user account map file is used by the node to map session identifiers to user [accounts](https://doc.zeroc.com/display/Ice35/IceGrid+Server+Activation#IceGridServerActivation-users). This property is ignored if  $IceGrid$ . Node. UserAccountMapper is defined.

# <span id="page-5-1"></span>IceGrid.Node.WaitTime

### **Synopsis**

IceGrid.Node.WaitTime=num

### **Description**

Defines the interval in seconds that IceGrid waits for [server activation and deactivation](https://doc.zeroc.com/display/Ice35/IceGrid+Server+Activation).

If a server is automatically activated and does not register its object adapter endpoints within this time interval, the node assumes there is a problem with the server and returns an empty set of endpoints to the client.

If a server is being gracefully deactivated and IceGrid does not detect the server deactivation during this time interval, IceGrid kills the server.

The default value is 60 seconds.

# <span id="page-5-2"></span>IceGrid.Registry.AdminCryptPasswords

### **Synopsis**

IceGrid.Registry.AdminCryptPasswords=file

### **Description**

Specifies the file name of an IceGrid registry [access control list for administrative clients.](https://doc.zeroc.com/display/Ice35/Resource+Allocation+using+IceGrid+Sessions#ResourceAllocationusingIceGridSessions-ControllingAccesstoIceGridSessions) Each line of the file must contain a user name and a password, separated by white space. The password must be a 13-character crypt-encoded string. If this property is not defined, the default value is ad min-passwords. This property is ignored if [IceGrid.Registry.AdminPermissionsVerifier](#page-5-3) is defined.

# <span id="page-5-3"></span>IceGrid.Registry.AdminPermissionsVerifier

### **Synopsis**

IceGrid.Registry.AdminPermissionsVerifier=proxy

### **Description**

Specifies the proxy of an object that implements the Glacier2:: PermissionsVerifier interface for controlling access to IceGrid administrative [sessions](https://doc.zeroc.com/display/Ice35/IceGrid+Administrative+Sessions). The IceGrid registry invokes this proxy to validate each new administrative session created by a client with the IceGrid::Registry interface.

As a proxy property, you can configure additional [aspects of the proxy](https://doc.zeroc.com/display/Ice35/Ice+Proxy+Properties) using properties.

# <span id="page-6-0"></span>IceGrid.Registry.AdminSessionFilters

### **Synopsis**

IceGrid.Registry.AdminSessionFilters=num

#### **Description**

This property controls whether IceGrid establishes filters for sessions created with the [IceGrid session manager](https://doc.zeroc.com/display/Ice35/Glacier2+Integration+with+IceGrid#Glacier2IntegrationwithIceGrid-RemoteIceGridAdministrationviaGlacier2). If num is set to a value larger than zero, IceGrid establishes these filters, so [Glacier2](https://doc.zeroc.com/display/Ice35/Glacier2) limits access to the IceGrid::AdminSession object and the IceGrid::Admin object that is returned by the getAdmin operation. If num is set to zero, IceGrid does not establish filters, so access to these objects is controlled solely by Glacier2's configuration.

The default value is 1.

# <span id="page-6-1"></span>IceGrid.Registry.AdminSessionManager.AdapterProperty

### **Synopsis**

IceGrid.Registry.AdminSessionManager.AdapterProperty=value

#### **Description**

The IceGrid registry uses the adapter name IceGrid.Registry.AdminSessionManager for the object adapter that processes incoming requests from [IceGrid administrative sessions.](https://doc.zeroc.com/display/Ice35/IceGrid+Administrative+Sessions) Therefore, [adapter properties](https://doc.zeroc.com/display/Ice35/Ice+Object+Adapter+Properties) can be used to configure this adapter. (Note any setting of IceGrid.Registry. AdminSessionManager.AdapterId is ignored because the registry always provides a direct adapter.)

For security reasons, defining endpoints for this object adapter is optional. If you do define endpoints, they should only be accessible to Glacier2 routers used to create IceGrid administrative sessions.

## <span id="page-6-2"></span>IceGrid.Registry.AdminSSLPermissionsVerifier

### **Synopsis**

IceGrid.Registry.AdminSSLPermissionsVerifier=proxy

### **Description**

Specifies the proxy of an object that implements the Glacier2::SSLPermissionsVerifier interface for [controlling access to IceGrid](https://doc.zeroc.com/display/Ice35/IceGrid+Administrative+Sessions)  [administrative sessions.](https://doc.zeroc.com/display/Ice35/IceGrid+Administrative+Sessions) The IceGrid registry invokes this proxy to validate each new administrative session created by a client from a secure connection with the IceGrid::Registry interface.

As a proxy property, you can configure additional [aspects of the proxy](https://doc.zeroc.com/display/Ice35/Ice+Proxy+Properties) using the properties.

# <span id="page-6-3"></span>IceGrid.Registry.Client.AdapterProperty

#### **Synopsis**

IceGrid.Registry.Client.AdapterProperty=value

### **Description**

IceGrid uses the [adapt](https://doc.zeroc.com/display/Ice35/Ice+Object+Adapter+Properties)er name IceGrid.Registry.Client for the object adapter that processes incoming requests from clients. Therefore, adapt [er properties](https://doc.zeroc.com/display/Ice35/Ice+Object+Adapter+Properties) can be used to configure this adapter. (Note any setting of IceGrid.Registry.Client.AdapterId is ignored because the registry always provides a direct adapter.)

Note that [IceGrid.Registry.Client.Endpoints](https://doc.zeroc.com/display/Ice35/Ice+Object+Adapter+Properties#IceObjectAdapterProperties-adapter.Endpoints) controls the client endpoint for the registry. The port numbers 4061 (for TCP) and 4062 (for SSL) are reserved for the registry by the [Internet Assigned Numbers Authority](http://www.iana.org/assignments/port-numbers) (IANA).

# <span id="page-7-0"></span>IceGrid.Registry.CryptPasswords

### **Synopsis**

IceGrid.Registry.CryptPasswords=file

### **Description**

Specifies the file name of an IceGrid registry [access control list](https://doc.zeroc.com/display/Ice35/Resource+Allocation+using+IceGrid+Sessions#ResourceAllocationusingIceGridSessions-ControllingAccesstoIceGridSessions). Each line of the file must contain a user name and a password, separated by white space. The password must be a 13-character crypt-encoded string. If this property is not defined, the default value is passwords. This property is ignored if [IceGrid.Registry.PermissionsVerifier](#page-8-1) is defined.

## <span id="page-7-1"></span>IceGrid.Registry.Data

### **Synopsis**

IceGrid.Registry.Data=path

#### **Description**

Defines the path of the IceGrid registry [data directory.](https://doc.zeroc.com/display/Ice35/IceGrid+Persistent+Data) The directory specified in path must already exist. This property must be defined only when the registry uses [Freeze](https://doc.zeroc.com/display/Ice35/Freeze) or SQLite for its database storage.

## <span id="page-7-2"></span>IceGrid.Registry.DefaultTemplates

### **Synopsis**

IceGrid.Registry.DefaultTemplates=path

### **Description**

Defines the path name of an XML file containing default [template descriptors.](https://doc.zeroc.com/display/Ice35/IceGrid+Templates#IceGridTemplates-DefaultTemplates) A sample file named config/templates.xml that contains convenient server templates for Ice services is provided in the Ice distribution.

# <span id="page-7-3"></span>IceGrid.Registry.DynamicRegistration

### **Synopsis**

IceGrid.Registry.DynamicRegistration=num

#### **Description**

If num is set to a value larger than zero, the locator registry does not require Ice servers to preregister object adapters and replica groups, but rather creates them automatically if they do not exist. If this property is not defined, or num is set to zero, an attempt to register an unknown object adapter or replica group causes [adapter](https://doc.zeroc.com/display/Ice35/Ice+Object+Adapter+Properties#IceObjectAdapterProperties-adapter.AdapterId) activation to fail with Ice.NotRegisteredException. An object adapter registers itself when the adapter. [AdapterId](https://doc.zeroc.com/display/Ice35/Ice+Object+Adapter+Properties#IceObjectAdapterProperties-adapter.AdapterId) property is defined. The adapter. ReplicaGroupId property identifies the replica group.

# <span id="page-7-4"></span>IceGrid.Registry.Internal.AdapterProperty

### **Synopsis**

IceGrid.Registry.Internal.AdapterProperty=value

### **Description**

The IceGrid registry uses the adapter name IceGrid.Registry.Internal for the object adapter that processes incoming requests from nodes and slave replicas. Therefore, [adapter properties](https://doc.zeroc.com/display/Ice35/Ice+Object+Adapter+Properties) can be used to configure this adapter. (Note any setting of IceGrid.Registry.Internal. AdapterId is ignored because the registry always provides a direct adapter.)

# <span id="page-8-0"></span>IceGrid.Registry.NodeSessionTimeout

### **Synopsis**

IceGrid.Registry.NodeSessionTimeout=num

### **Description**

Each IceGrid node establishes a session with the registry that must be refreshed periodically. If a node does not refresh its session within num seconds, the node's session is destroyed and the servers deployed on that node become unavailable to new clients. If not specified, the default value is 30 seconds.

## <span id="page-8-1"></span>IceGrid.Registry.PermissionsVerifier

#### **Synopsis**

IceGrid.Registry.PermissionsVerifier=proxy

#### **Description**

Specifies the proxy of an object that implements the Glacier2:: PermissionsVerifier interface for [controlling access to IceGrid sessions.](https://doc.zeroc.com/display/Ice35/Resource+Allocation+using+IceGrid+Sessions#ResourceAllocationusingIceGridSessions-ControllingAccesstoIceGridSessions) The IceGrid registry invokes this proxy to validate each new client session created by a client with the IceGrid::Registry interface.

As a proxy property, you can configure additional [aspects of the proxy](https://doc.zeroc.com/display/Ice35/Ice+Proxy+Properties) using properties.

## <span id="page-8-2"></span>IceGrid.Registry.ReplicaName

### **Synopsis**

IceGrid.Registry.ReplicaName=name

#### **Description**

Specifies the name of a [registry replica](https://doc.zeroc.com/display/Ice35/Registry+Replication). If not defined, the default value is Master, which is the name reserved for the master replica. Each registry replica must have a unique name.

## <span id="page-8-3"></span>IceGrid.Registry.ReplicaSessionTimeout

### **Synopsis**

IceGrid.Registry.ReplicaSessionTimeout=num

#### **Description**

Each IceGrid [registry replica](https://doc.zeroc.com/display/Ice35/Registry+Replication) establishes a session with the master registry that must be refreshed periodically. If a replica does not refresh its session within num seconds, the replica's session is destroyed and the replica no longer receives replication information from the master registry. If not specified, the default value is 30 seconds.

## <span id="page-8-4"></span>IceGrid.Registry.Server.AdapterProperty

### **Synopsis**

IceGrid.Registry.Server.AdapterProperty=value

#### **Description**

The IceGrid registry uses the adapter name IceGrid.Registry.Server for the object adapter that processes incoming requests from servers. Therefore, [adapter properties](https://doc.zeroc.com/display/Ice35/Ice+Object+Adapter+Properties) can be used to configure this adapter. (Note any setting of IceGrid.Registry.Server.AdapterId is ignored because the registry always provides a direct adapter.)

# <span id="page-9-0"></span>IceGrid.Registry.SessionFilters

#### **Synopsis**

IceGrid.Registry.SessionFilters=num

#### **Description**

This property controls whether IceGrid establishes filters for sessions created with the [IceGrid session manager](https://doc.zeroc.com/display/Ice35/Glacier2+Integration+with+IceGrid#Glacier2IntegrationwithIceGrid-ResourceAllocationusingGlacier2andIceGrid). If num is set to a value larger than zero, IceGrid establishes these filters, so Glacier2 limits access to the IceGrid::Query and IceGrid::Session objects, and to objects and adapters allocated by the session. If num is set to zero, IceGrid does not establish filters, so access to objects is controlled solely by Glacier2's configuration.

The default value is 0.

## <span id="page-9-1"></span>IceGrid.Registry.SessionManager.AdapterProperty

### **Synopsis**

IceGrid.Registry.SessionManager.AdapterProperty=value

#### **Description**

The IceGrid registry uses the adapter name IceGrid.Registry.SessionManager for the object adapter that processes incoming requests from [cl](https://doc.zeroc.com/display/Ice35/Resource+Allocation+using+IceGrid+Sessions) [ient sessions](https://doc.zeroc.com/display/Ice35/Resource+Allocation+using+IceGrid+Sessions). Therefore, [adapter properties](https://doc.zeroc.com/display/Ice35/Ice+Object+Adapter+Properties) can be used to configure this adapter. (Note any setting of IceGrid.Registry.SessionManager. AdapterId is ignored because the registry always provides a direct adapter.)

For security reasons, defining endpoints for this object adapter is optional. If you do define endpoints, they should only be accessible to Glacier2 routers used to create IceGrid client sessions.

## <span id="page-9-2"></span>IceGrid.Registry.SessionTimeout

### **Synopsis**

IceGrid.Registry.SessionTimeout=num

#### **Description**

IceGrid [clients](https://doc.zeroc.com/display/Ice35/Resource+Allocation+using+IceGrid+Sessions) or [administrative clients](https://doc.zeroc.com/display/Ice35/IceGrid+Administrative+Sessions) might establish a session with the registry. This session must be refreshed periodically. If the client does not refresh its session within num seconds, the session is destroyed. If not specified, the default value is 30 seconds.

## <span id="page-9-3"></span>IceGrid.Registry.SSLPermissionsVerifier

### **Synopsis**

IceGrid.Registry.SSLPermissionsVerifier=proxy

#### **Description**

Specifies the proxy of an object that implements the Glacier2::SSLPermissionsVerifier interface for [controlling access to IceGrid sessions](https://doc.zeroc.com/display/Ice35/Resource+Allocation+using+IceGrid+Sessions#ResourceAllocationusingIceGridSessions-ControllingAccesstoIceGridSessions). The IceGrid registry invokes this proxy to validate each new client session created by a client from a secure connection with the IceGrid:: Registry interface.

<span id="page-9-4"></span>As a proxy property, you can configure additional [aspects of the proxy](https://doc.zeroc.com/display/Ice35/Ice+Proxy+Properties) using properties.

# IceGrid.Registry.Trace.Adapter

## **Synopsis**

IceGrid.Registry.Trace.Adapter=num

### **Description**

The object adapter trace level:

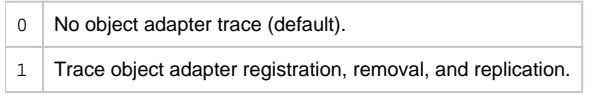

# <span id="page-10-0"></span>IceGrid.Registry.Trace.Application

## **Synopsis**

IceGrid.Registry.Trace.Application=num

### **Description**

The application trace level:

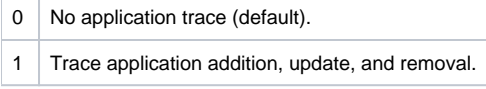

# <span id="page-10-1"></span>IceGrid.Registry.Trace.Locator

## **Synopsis**

IceGrid.Registry.Trace.Locator=num

### **Description**

The locator and locator registry trace level:

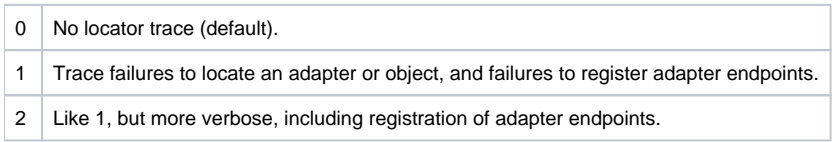

# <span id="page-10-2"></span>IceGrid.Registry.Trace.Node

## **Synopsis**

IceGrid.Registry.Trace.Node=num

### **Description**

The node trace level:

<span id="page-10-3"></span>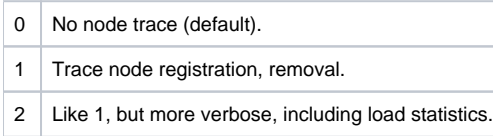

# IceGrid.Registry.Trace.Object

## **Synopsis**

IceGrid.Registry.Trace.Object=num

### **Description**

The object trace level:

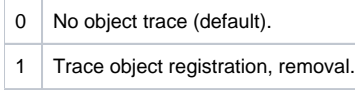

# <span id="page-11-0"></span>IceGrid.Registry.Trace.Patch

## **Synopsis**

IceGrid.Registry.Trace.Patch=num

### **Description**

The patch trace level:

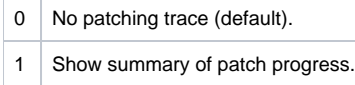

# <span id="page-11-1"></span>IceGrid.Registry.Trace.Replica

## **Synopsis**

IceGrid.Registry.Trace.Replica=num

### **Description**

The server trace level:

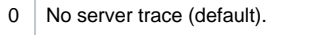

1 Trace session lifecycle between master replica and slaves.

# <span id="page-11-2"></span>IceGrid.Registry.Trace.Server

## **Synopsis**

IceGrid.Registry.Trace.Server=num

## **Description**

The server trace level:

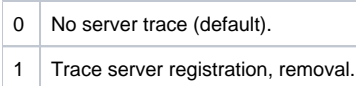

# <span id="page-11-3"></span>IceGrid.Registry.Trace.Session

## **Synopsis**

IceGrid.Registry.Trace.Session=num

### **Description**

The session trace level:

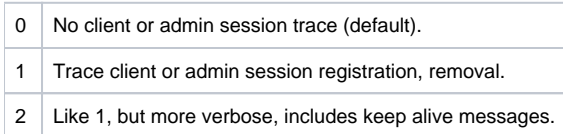

# <span id="page-12-0"></span>IceGrid.Registry.UserAccounts

## **Synopsis**

IceGrid.Registry.UserAccounts=file

### **Description**

Specifies the file name of an IceGrid registry user account map file. Each line of the file must contain an identifier and a user account, separated by white space. The identifier will be matched against the client session identifier (the user ID for sessions created with a user ID and password, or the distinguished name for sessions created from a secure connection). This user account map file is used by IceGrid nodes to map session identifiers to user accounts if the nodes' [IceGrid.Node.UserAccountMapper](#page-4-3) property is set to the proxy IceGrid/RegistryUserAccountMapper.